## **Dialer troubleshoot - frequently asked questions**

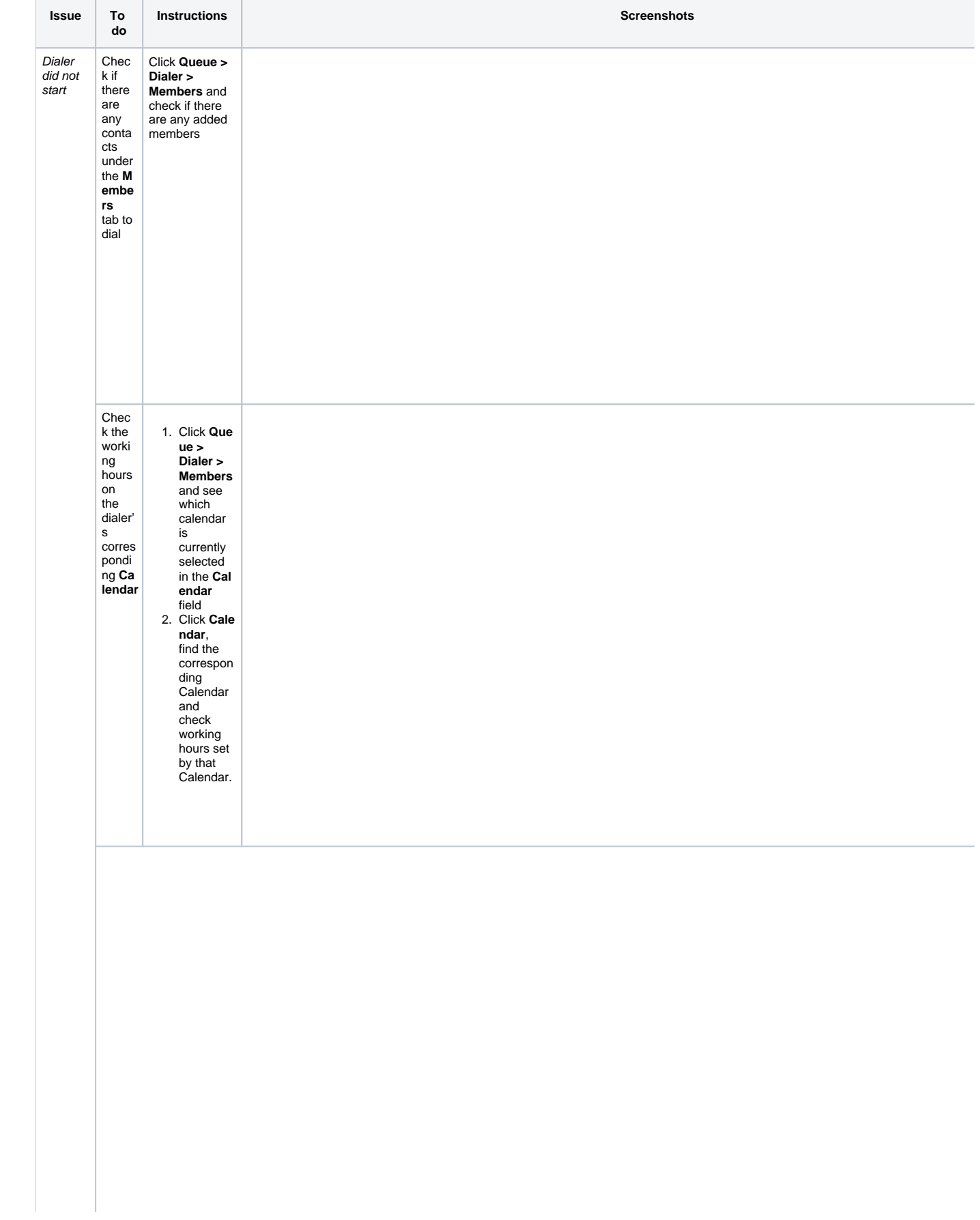

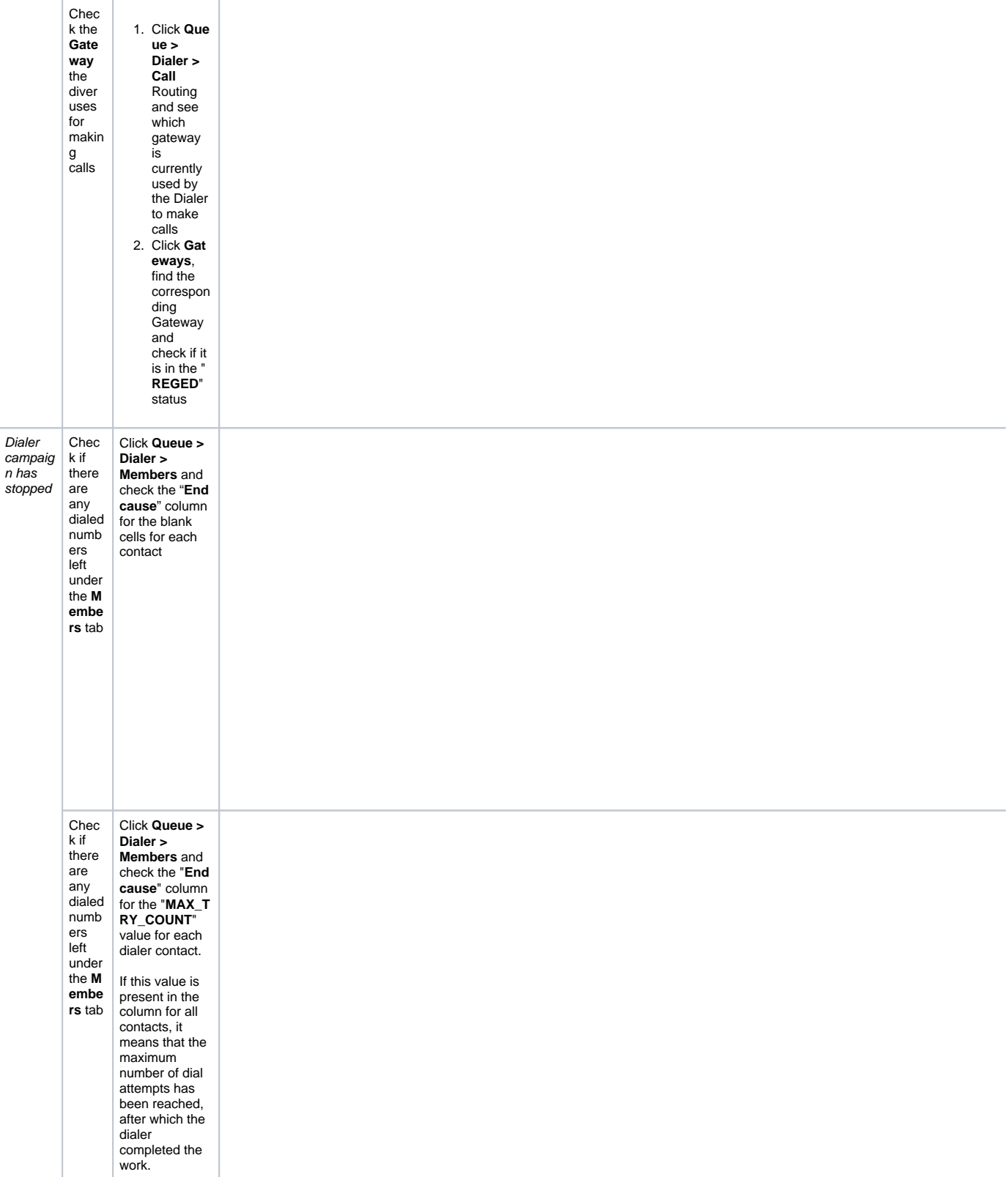